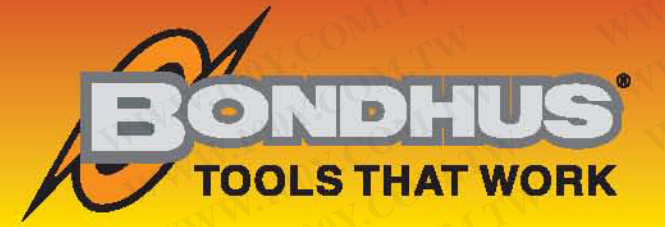

## **Stubby Ball End L-Wrenches**

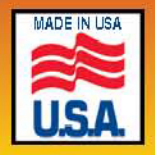

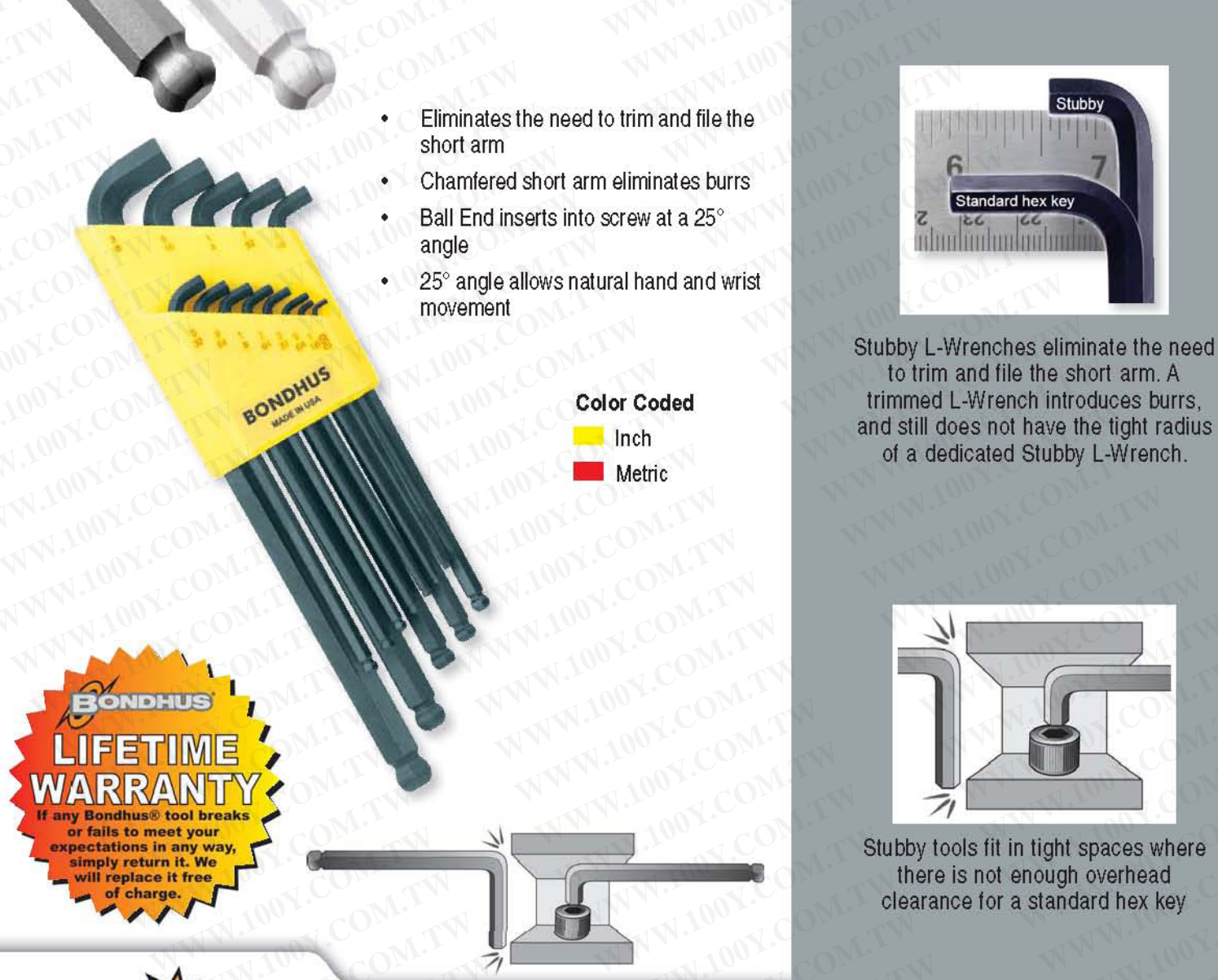

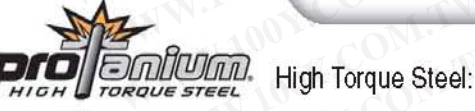

Up to 20% stronger, with more torque and twice the wear resistance of standard grades of steel.

## **FINISH OPTIONS:**

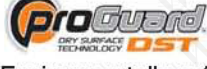

Corrosion-resistant finish:

Environmentally safe, provides better tool grip, resists solvents and is 5 times more corrosion resistant than competitor finishes.

**Entra Constitution** Next generation chrome finish: Traditional plated tool look with superior protection and durability.

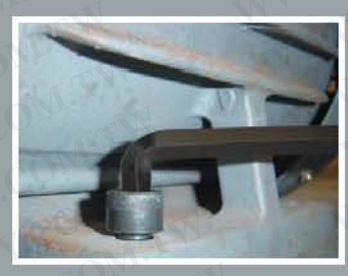

Tighter inside radius means full smooth entry into screw head

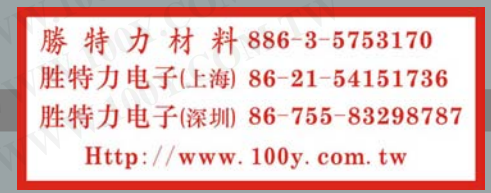

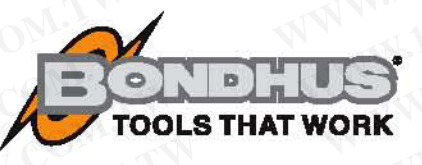

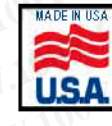

## **Stubby Ball End L-Wrenches**

Corrosion-resistant finish:

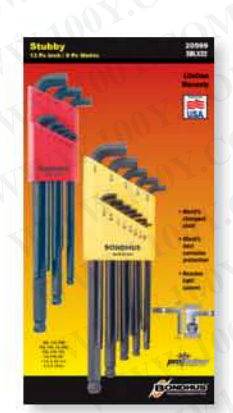

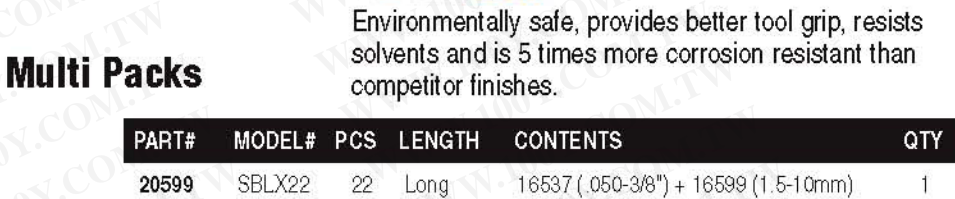

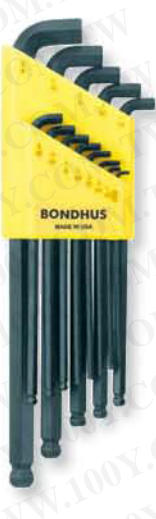

## ProGuard™ **Sets**

**BriteGu Sets** 

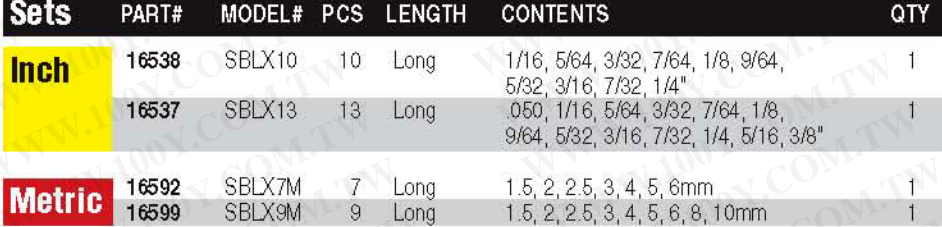

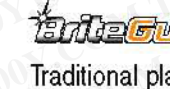

**Entreased (Europe Section** Chrome finish:

Traditional plated tool look with superior protection and durability.

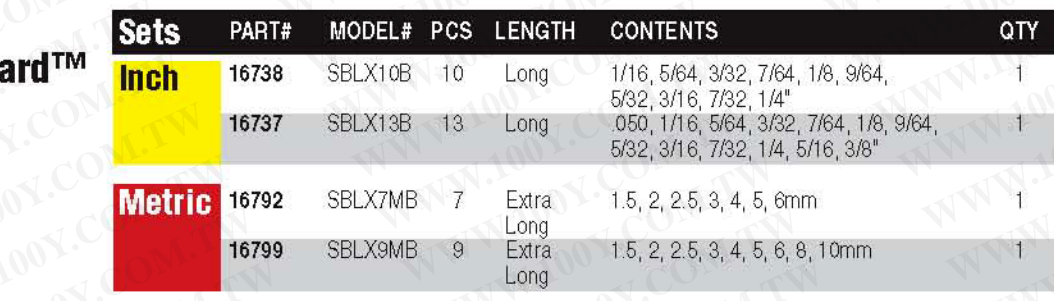

料 886-3-5753170 勝 特 力 材 胜特力电子(上海) 86-21-54151736 胜特力电子(深圳) 86-755-83298787 Http://www.100y.com.tw

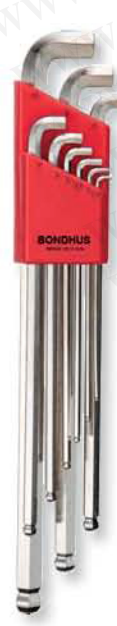